UG NX 80

- 13 ISBN 9787111394686
- 10 ISBN 7111394682

出版时间:2012-9

页数:602

版权说明:本站所提供下载的PDF图书仅提供预览和简介以及在线试读,请支持正版图书。

#### www.tushu000.com

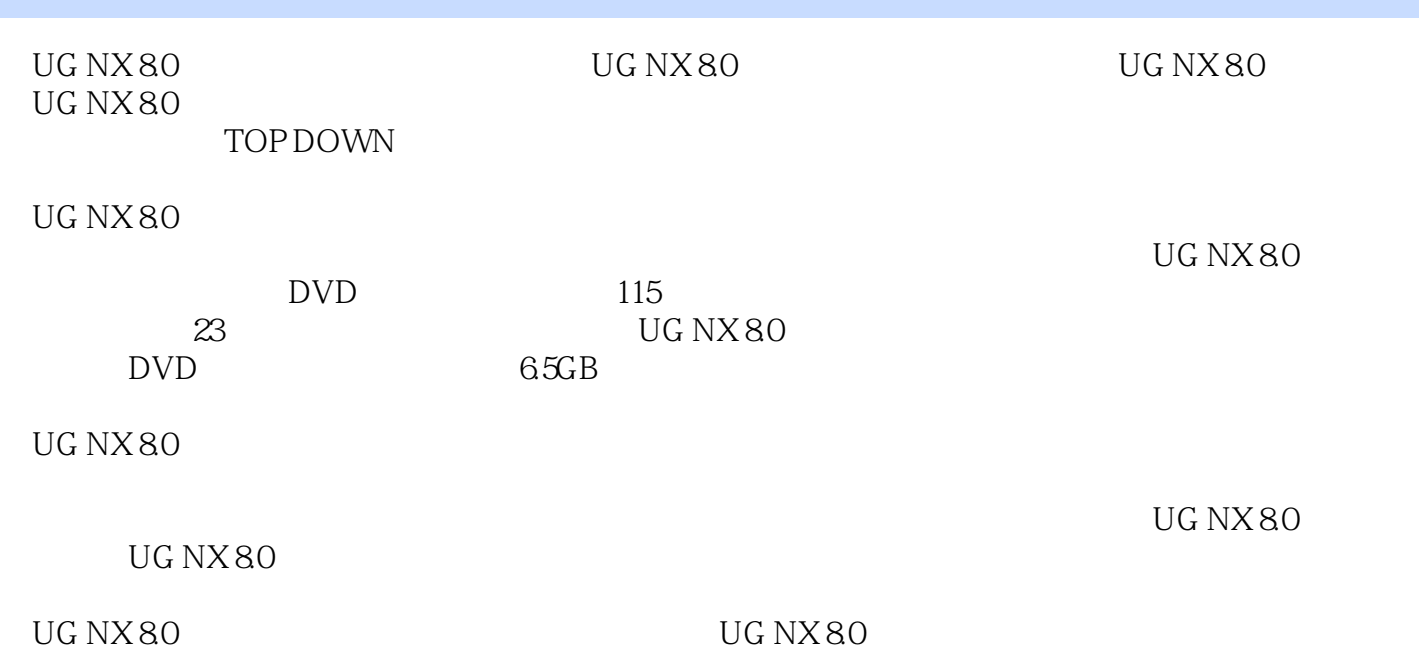

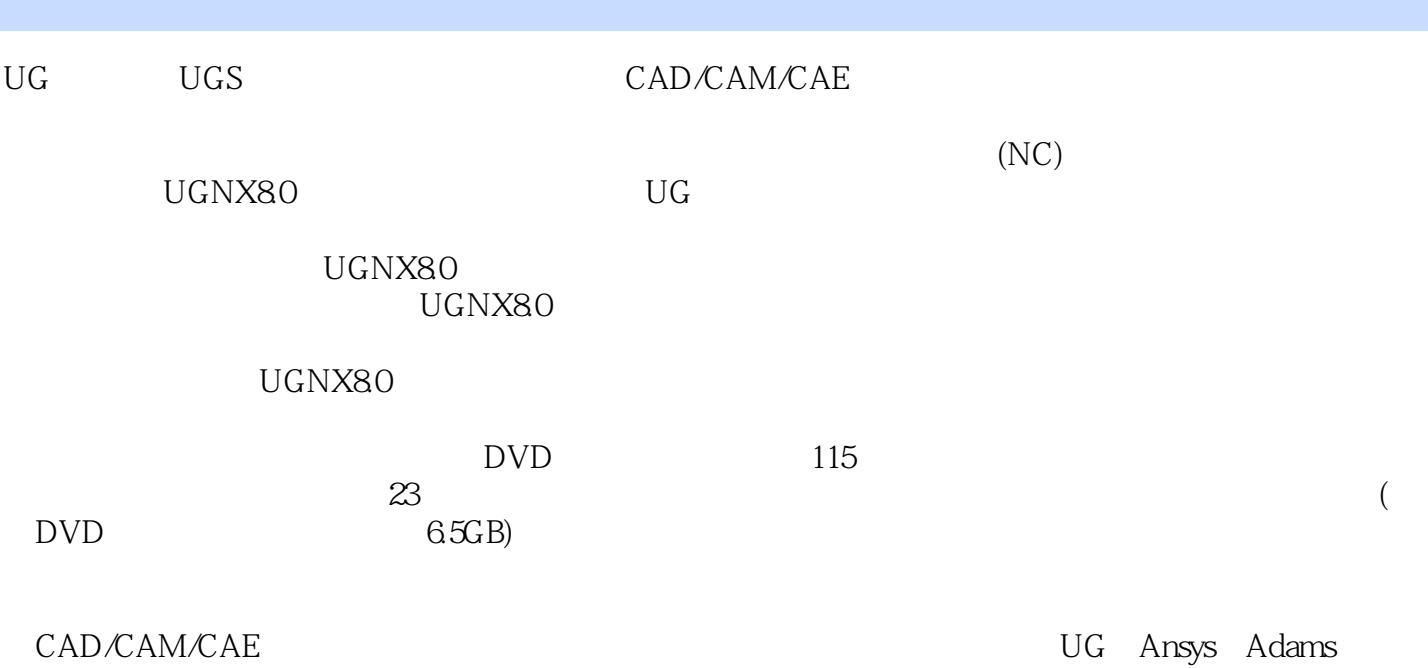

http://www.zalldy.com

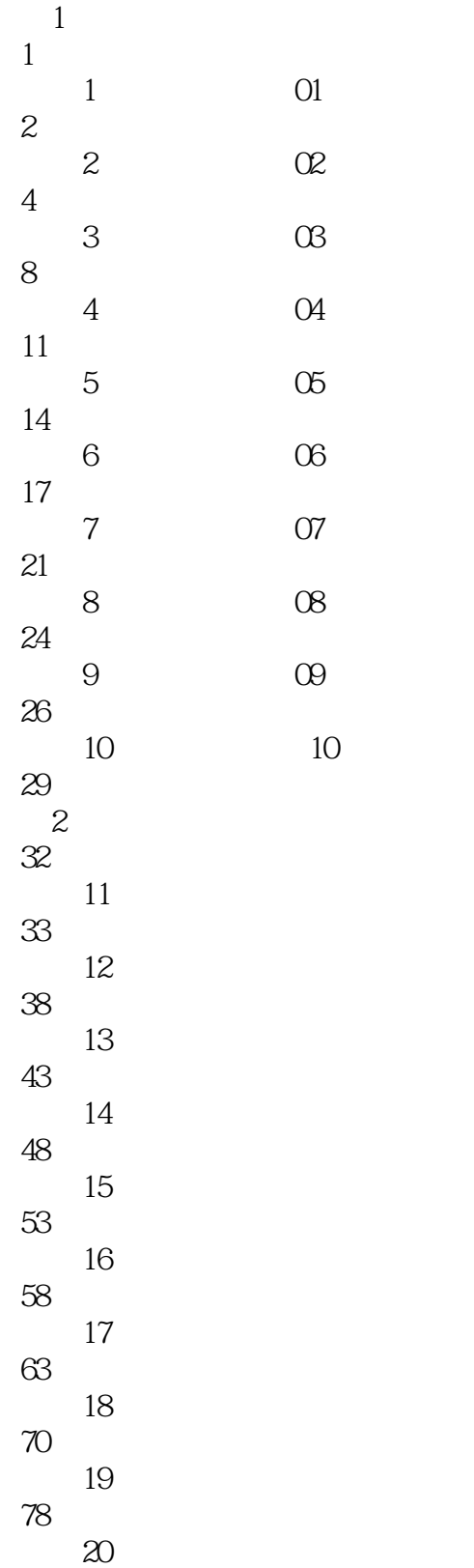

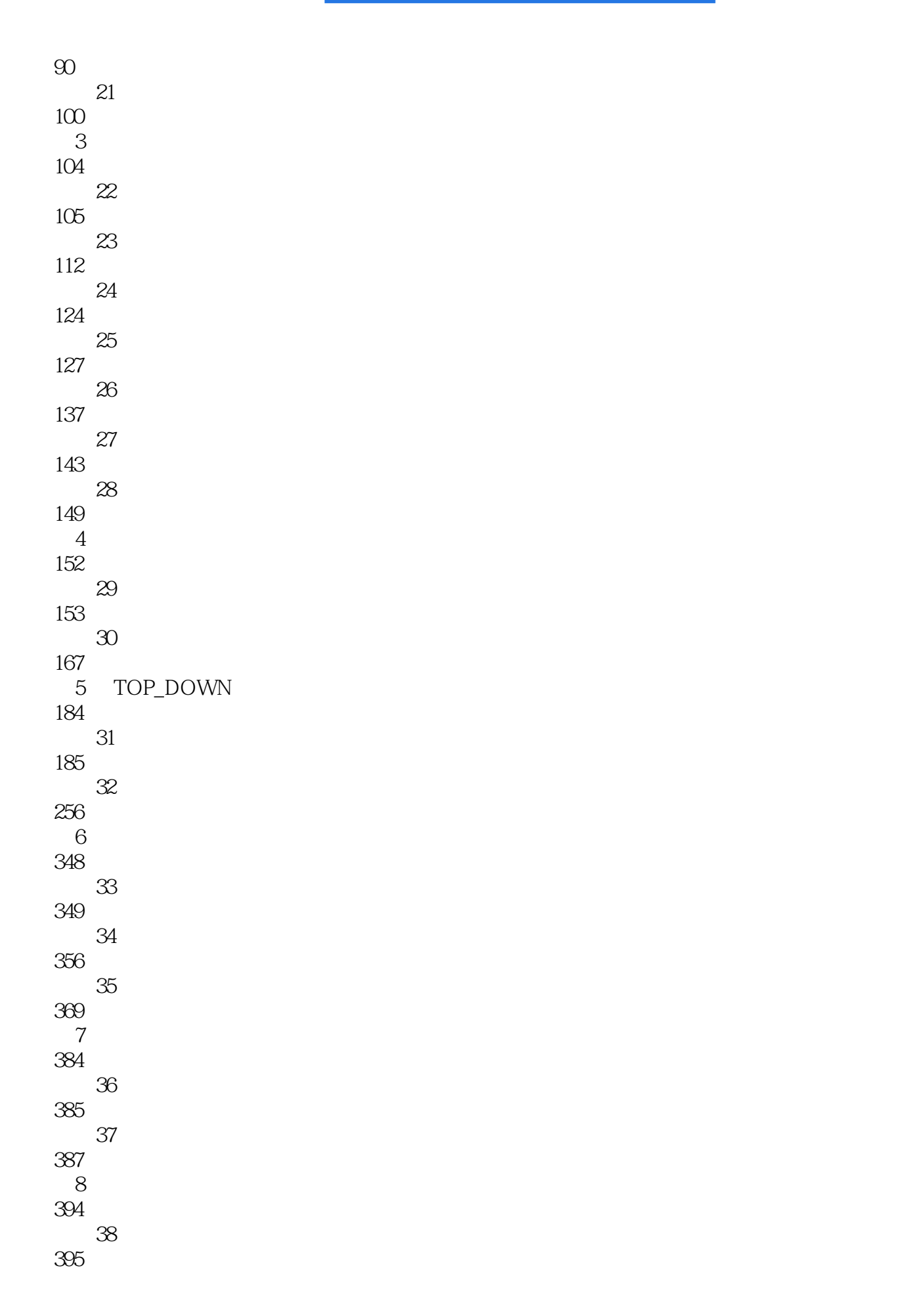

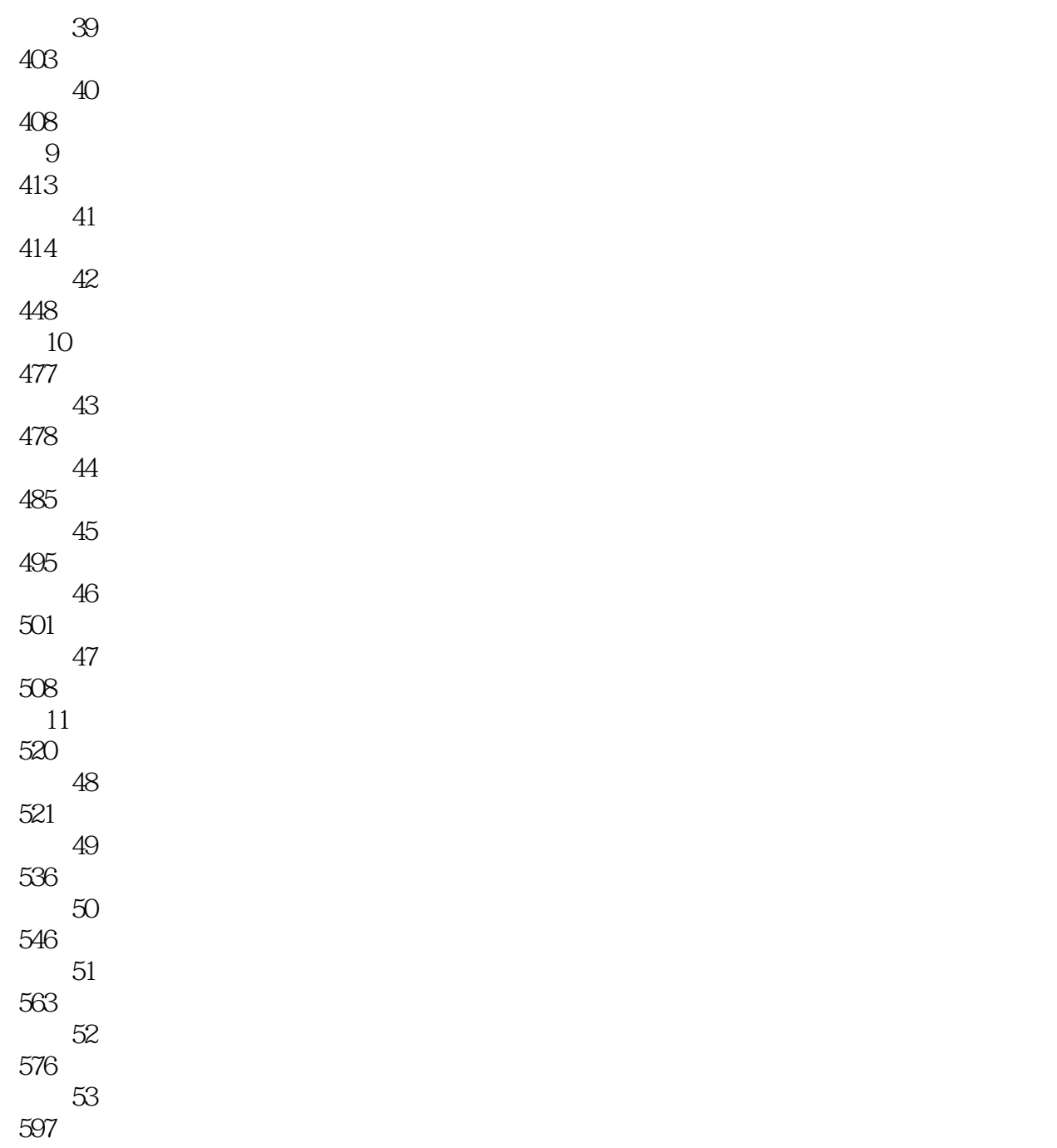

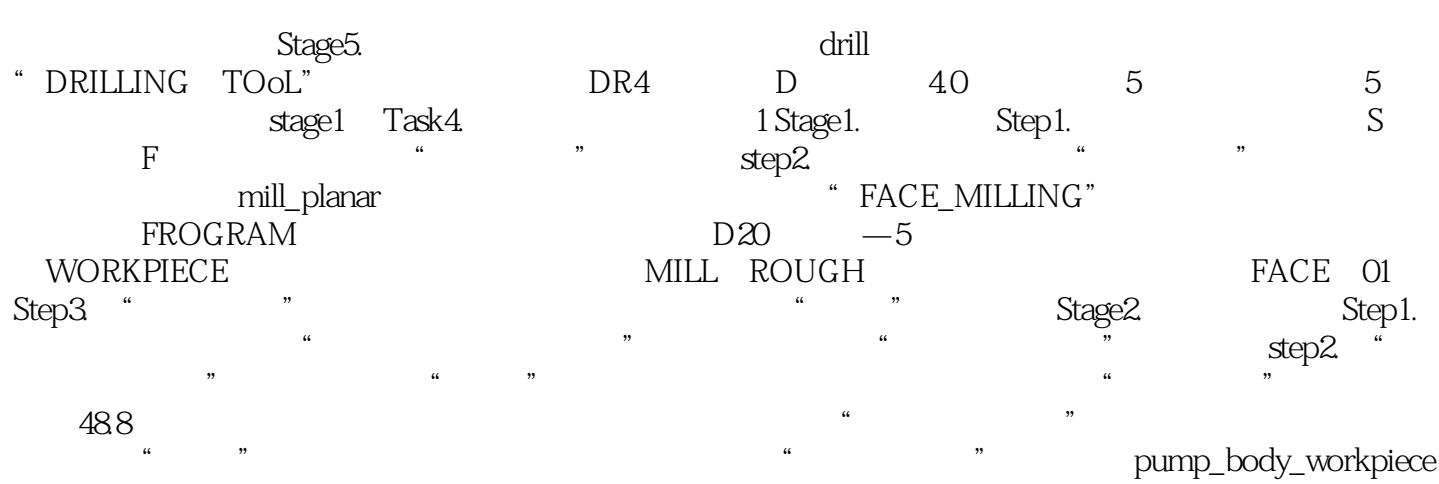

Stage3. Step1. Step1. Step2.

UG NX 8.0<br>UG NX8.0

 $1$  $2\,$  $4\,$ 

 $3 \hspace{1.5cm} 53$ 

本站所提供下载的PDF图书仅提供预览和简介,请支持正版图书。

:www.tushu000.com